# , tushu007.com

<<光影魔术手数码照片处理超级手册>>

 $<<$   $>>$ 

- 13 ISBN 9787122092922
- 10 ISBN 7122092925

出版时间:2011-1

 $(2011-01)$ 

页数:328

PDF

更多资源请访问:http://www.tushu007.com

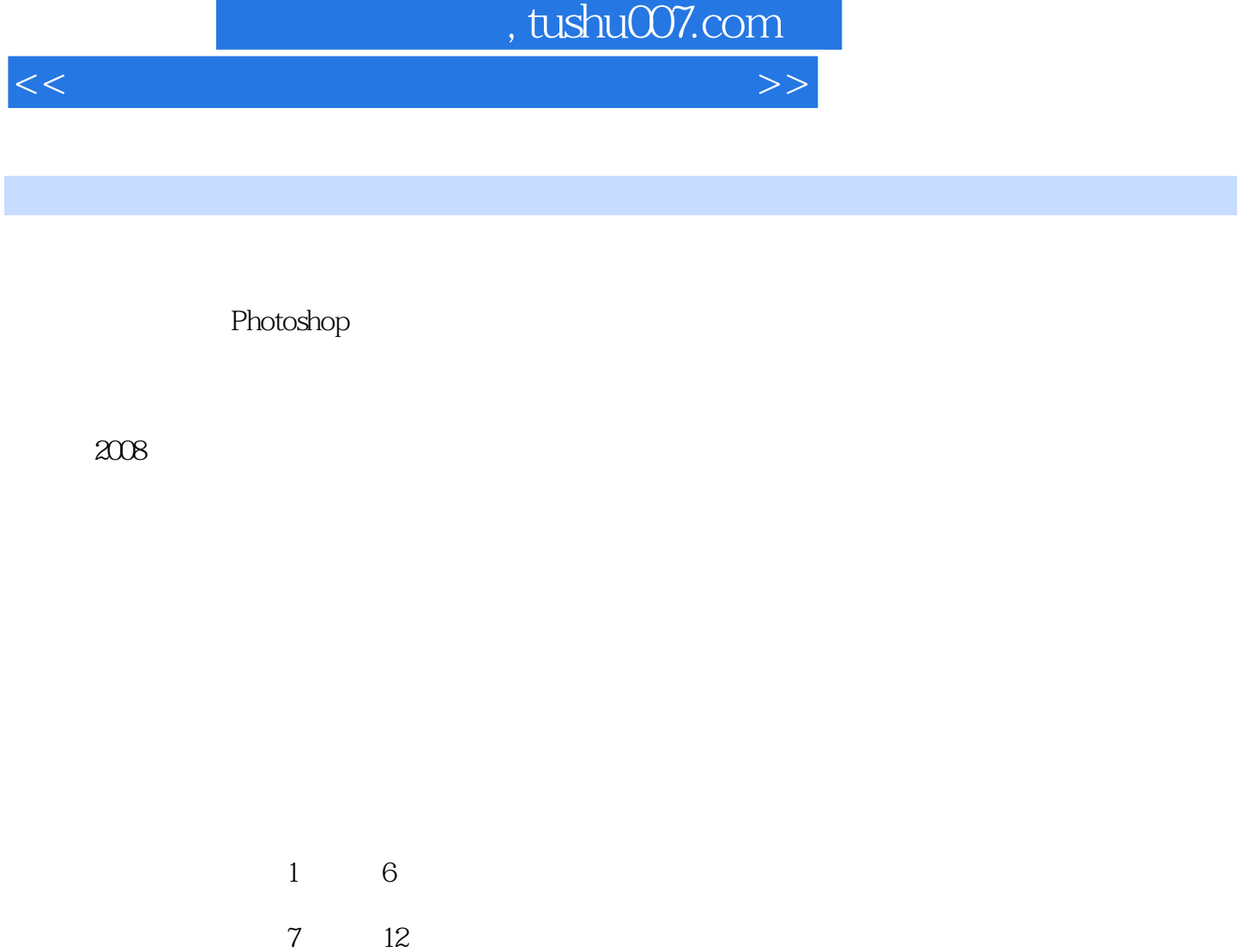

Photoshop

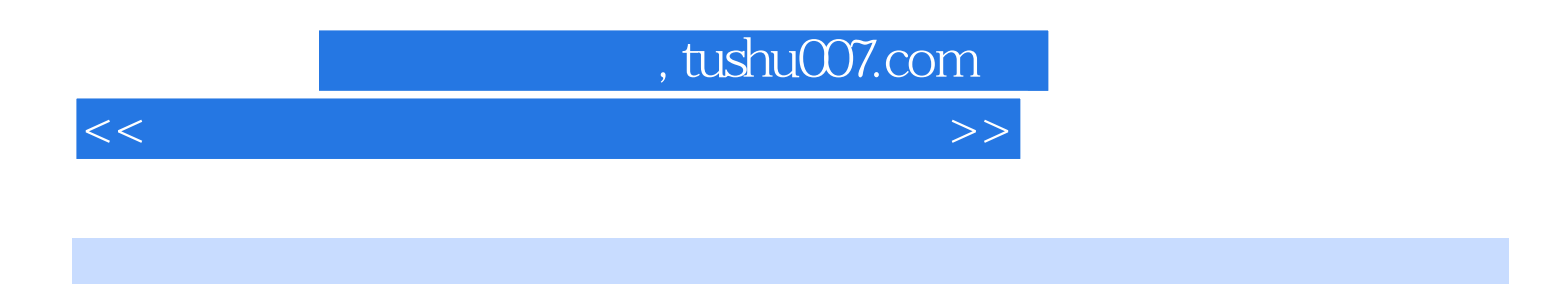

 $1$  6

 $\frac{7}{12}$ 

# , tushu007.com

<<光影魔术手数码照片处理超级手册>>

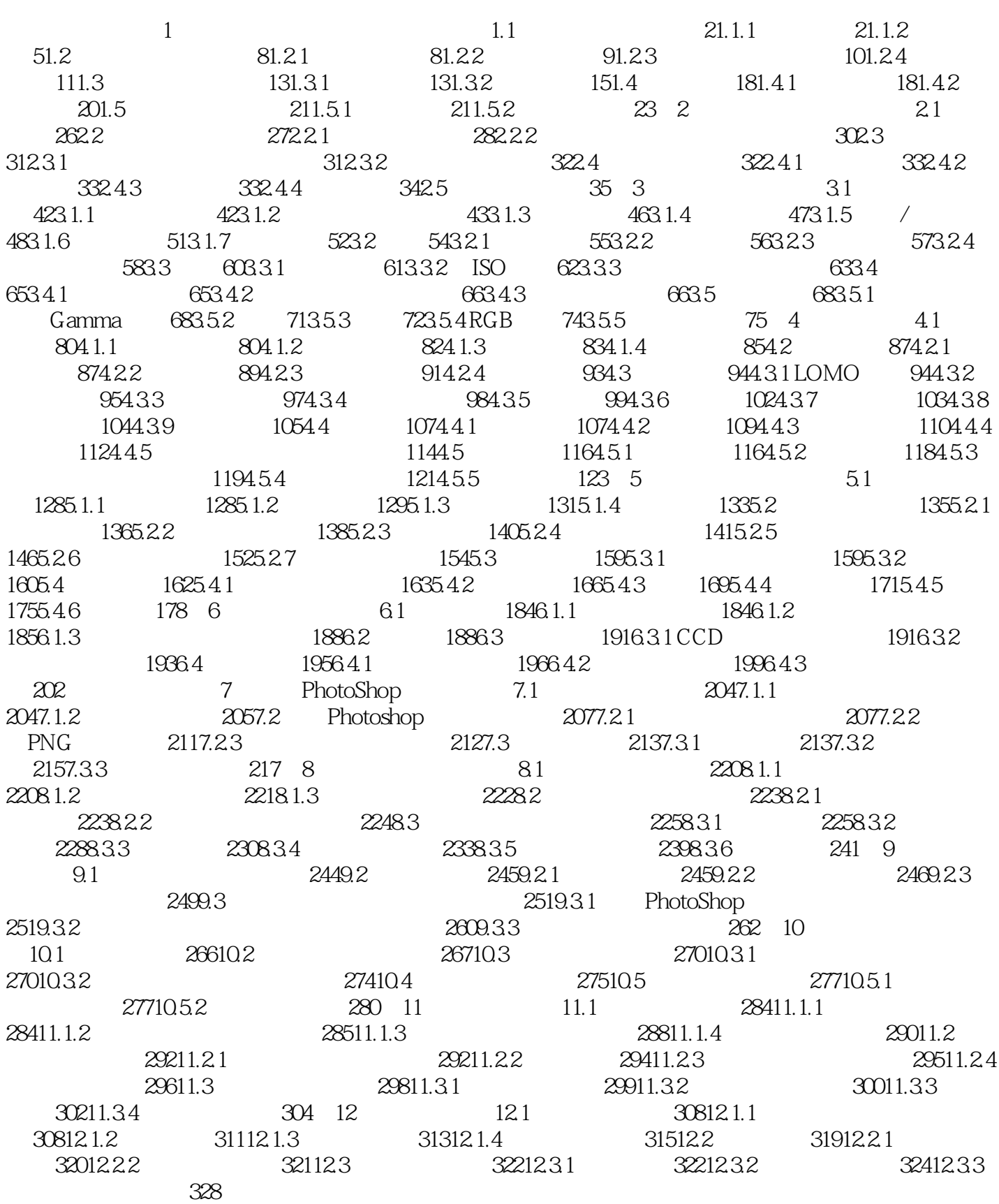

## $,$  tushu007.com

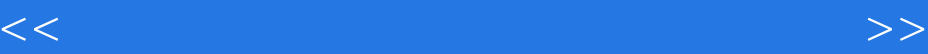

### 第一图书网, tushu007.com

<<光影魔术手数码照片处理超级手册>>

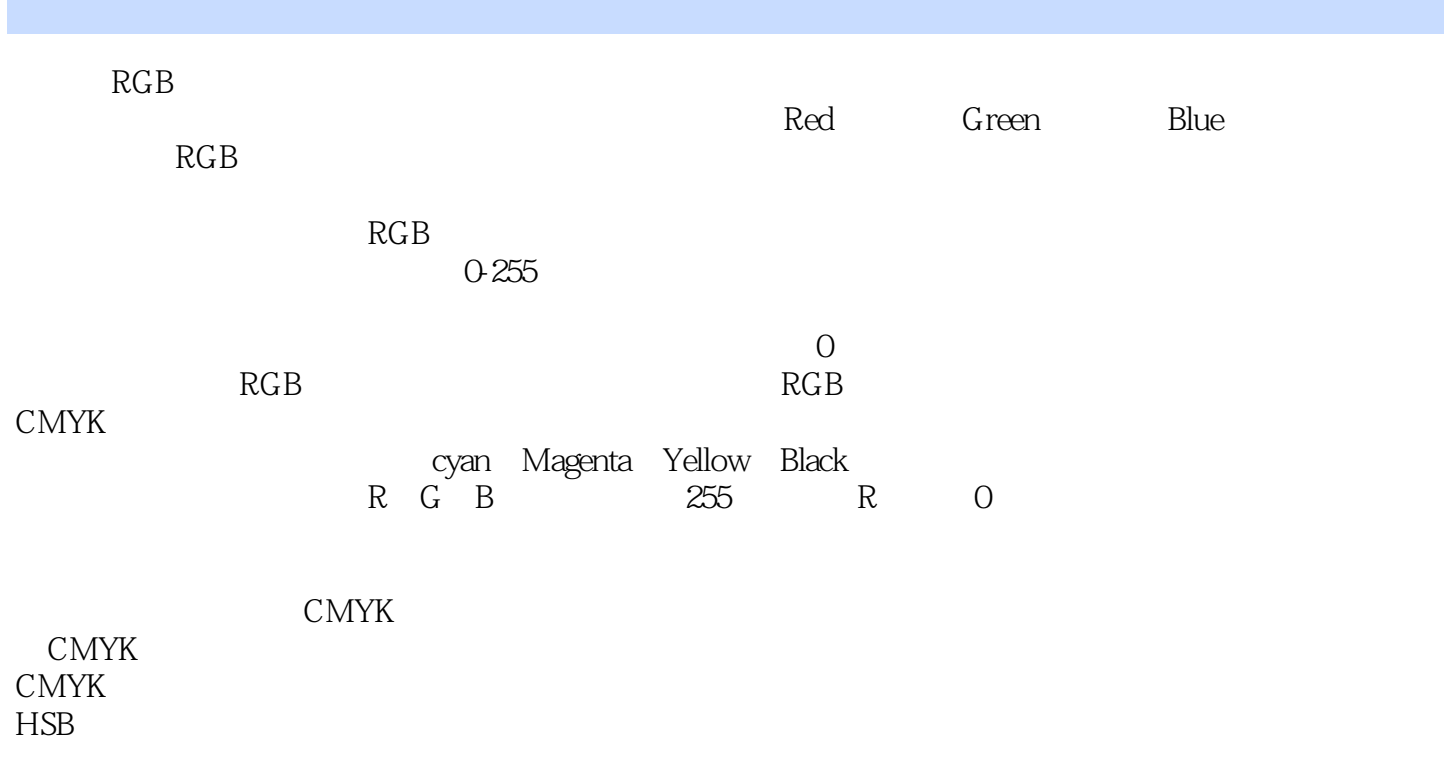

 $\mu$  , and  $\mu$  , and  $\mu$  , and  $\mu$  , and  $\mu$  , and  $\mu$  , and  $\mu$  , and  $\mu$  , and  $\mu$  , and  $\mu$  , and  $\mu$ 

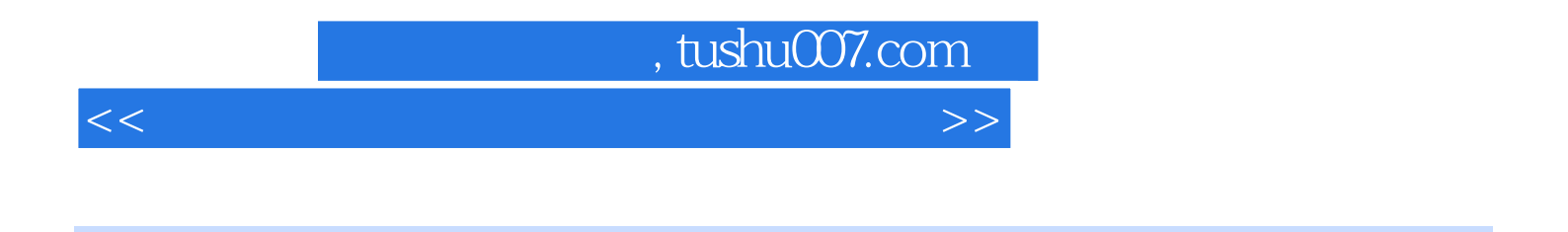

#### $(CD-ROM 1) 100%$

Photoshop

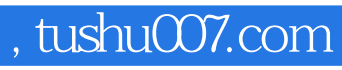

<<光影魔术手数码照片处理超级手册>>

本站所提供下载的PDF图书仅提供预览和简介,请支持正版图书。

更多资源请访问:http://www.tushu007.com